履修カルテが生成されているか確認する方法

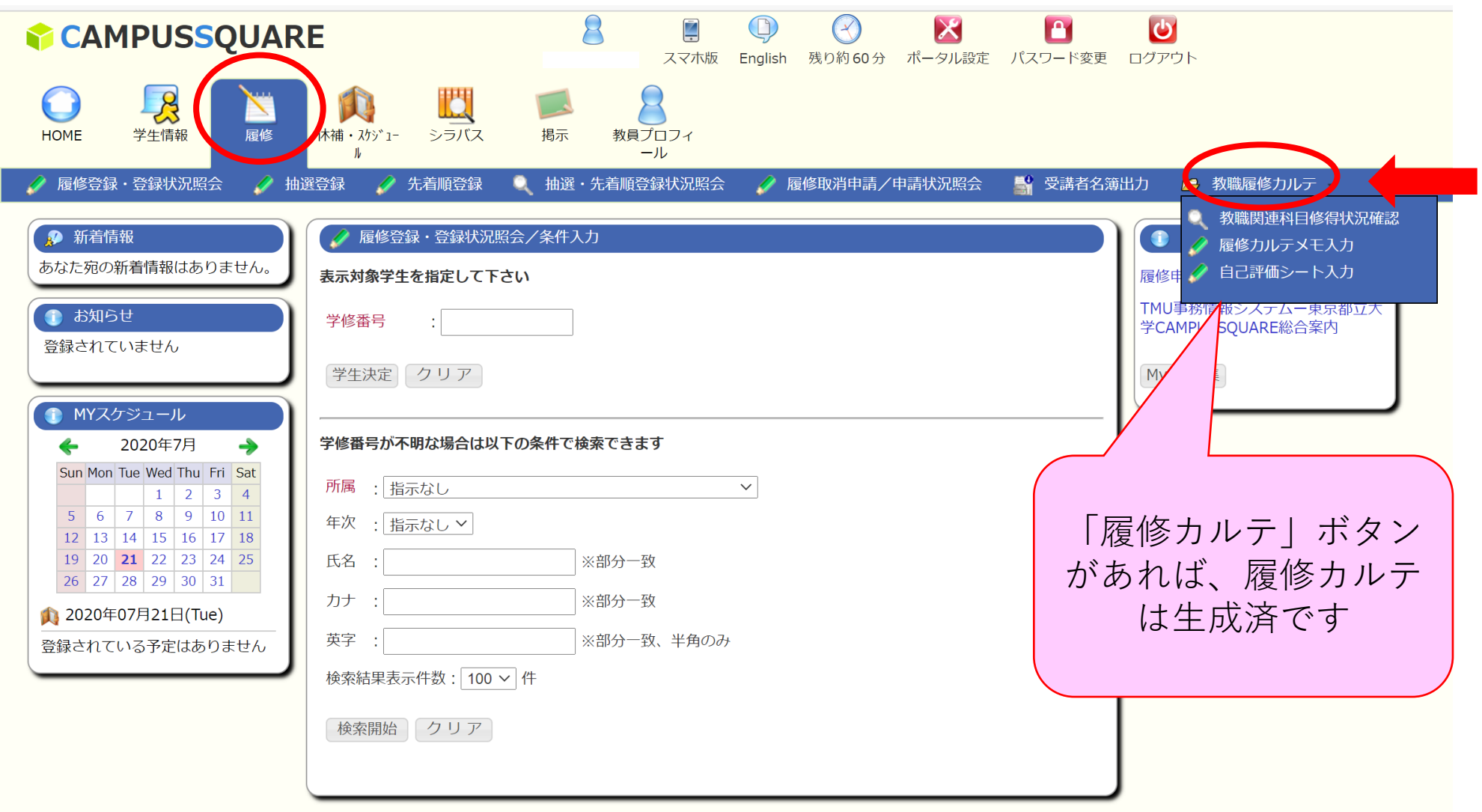